## Tatsachenerklärung

geboren am 02.02.1947 in Malters, wohnhaft in CH 8200 Ich, Hans, Marc B erkläre hiermit Folgendes. Schaffhausen,

Ich hatte seit 2017 folgende Beschwerden:

## **Bluthochdruck 180/90**

Am 02.05.2022 habe ich das NEURO-SYNC-MED<sup>-</sup>MODUL gesehen, las mir die Beschreibung, die Indikationen, die wissenschaftlichen Studien und AGB der MOBIL<sup>-1</sup>MED AG durch und wendete es seitdem vorschriftsmäßig an. Seit der Anwendung stell ich fest, dass diese Beschwerden beseitigt waren.

Ich gestatte hiermit der MOBILEMED AG ausdrücklich und freiwillig, meine positiven Erfahrungen mit der Anwendung des NEURO-SYNC-MEDEMODUL anonym zu publizieren, um anderen Betroffenen mit gleichen Beschwerden helfen zu können. Eine Aufwandentschädigung für meine Kontaktaufnahme mit Hilfesuchenden wird gesondert vereinbart. Eine schriftliche Einwilligung gemäß Datenschutz-Grundverordnung DsGVO lieat unterzeichnet als Anlage zu dieser Erklärung vor. Um die Kontaktdaten eines Hilfesuchenden zu erhalten, teile ich folgende Telefonnummer mit: +41-79/2201646

## Schaffhausen, den 09.12.2022

Rechtsgültige Unterschrift

## **Amtliche Beglaubigung**

Die Echtheit der vorstehenden, vor uns gezeichneten Unterschrift von

geb. 2. Februar 1947, von Malters LU, nach eigenen Angaben Herrn Hans Marc B wohnhaft .8200 Schaffhausen. ausgewiesen durch Identitätskarte,

wird amtlich beglaubigt.

Feuerthalen, 12. Dezember 2022 **BK Nr. 763** Gebühr CHF 20.00

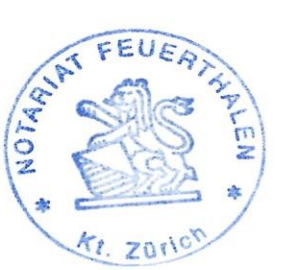

**AT FEUERTHALEN** Juber, Notar